**MAC439 Laboratório de Bancos de Dados**

#### **Aula 15 Introdução a Bancos de Dados de Grafos Usando o Neo4J**

5 de outubro de 2016

Profa. Kelly Rosa Braghetto

#### Banco de Dados de Grafo

- **Grafo**: coleção de nós e arestas que os conectam
- Em um BD de grafo, os nós representam entidades de um domínio e as arestas representam os relacionamentos que existem entre as entidades
- Uma das formas mais populares de modelos de grafos é o chamado de **grafo de propriedades rotulado**
	- Simples e fácil de ser entendido
	- Pode ser usado na maioria dos domínios para os quais grafos são uma boa representação para os dados

#### Grafo de Propriedades Rotulado

- Características:
	- Contém nós e relacionamentos (arestas)
	- Nós contêm propriedades (pares do tipo chave-valor)
	- Nós podem ser rotulados com um ou mais rótulos
	- Relacionamentos têm nome e são direcionados; sempre possuem um nó de origem e um nó de destino
	- Relacionamentos também podem conter propriedades

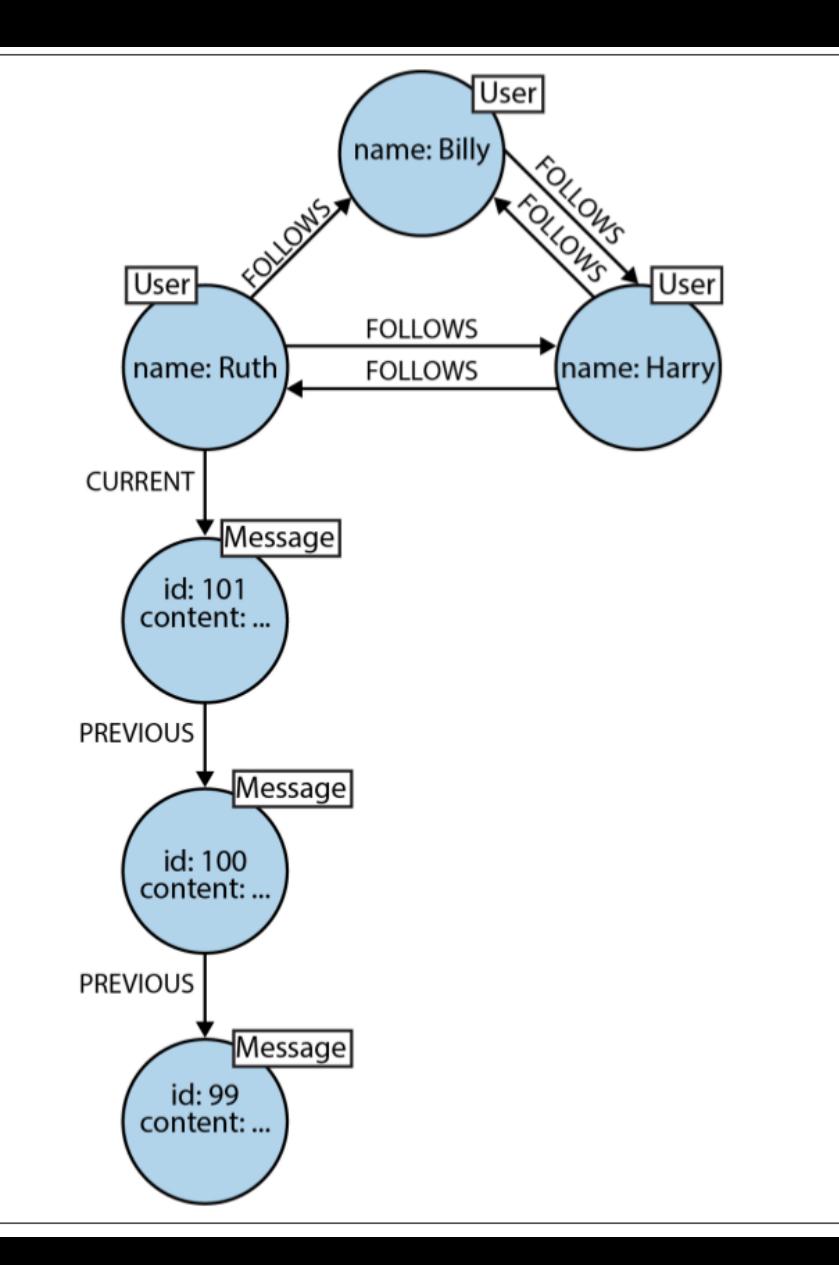

- - Exemplo de grafo de propriedade rotulado de uma rede social

# Sistema Gerenciador de Bancos de Dados de Grafos

- É um sistema de gerenciamento com suporte a operações de criação, leitura, alteração e remoção de dados, aplicadas a dados armazenados num modelo de grafo
- Esse tipo de sistema é geralmente desenvolvido para ser usado com sistemas transacionais (OLTP – online transaction processing)
	- Oferecem garantias transacionais (seguem o modelo ACID), mantendo consistência "forte" dos dados
	- São otimizados para processar grandes volumes de transações tradicionais
- Aspectos importantes desse tipo de sistema
	- Modelo de armazenamento subjacente
	- Modelo de processamento de consultas

# SGBD de Grafos – Modelo de de Armazenamento

- Alguns SGBDs de grafos têm **armazenamento nativo para grafos**, ou seja, um tipo de armazenamento que é projetado e otimizado para armazenar e gerenciar grafos
	- Benefícios: bom desempenho e escalabilidade
- Mas existem sistemas gerenciadores que seriam (= transformam) os grafos em outros formatos de dados, para que possam ser mantidos em outros sistemas, como em SGBDs relacionais, SGBDs orientados a objetos ou em outras sistemas de armazenamento de dados de propósito geral
	- Benefícios: usam *backends* maduros, cujas características em produção já são bastante conhecidas pelos desenvolvedores de software

# SGBD de Grafos – Modelo de Processamento

- Diz-se que um SGBD faz **processamento de grafos nativo** se nele os nós conectados do grafo fisicamente apontam uns para outros banco de dados, ou seja, as adjacências dos nós não são representadas por meio de chaves estrangeiras e índices (o que é conhecido como *index-free-adjacency*).
- Mas qualquer banco de dados que, sob a perspectiva de um usário, se comporta como um grafo (com operarações de inserção, remoção, consulta, etc.) geralmente é considerado um BD de grafo
- SGBDs com **processamento de grafos nativo** têm como benefício um bom desempenho em travessias (consultas que percorrem os nós por meio de seus relacionamentos)
	- Entretanto, a execuçã de consultas que não envolvem travessias fica mais difícil ou mais custosa em termos de consumo de memória

#### Caracterização de Alguns SGBDs de Grafos

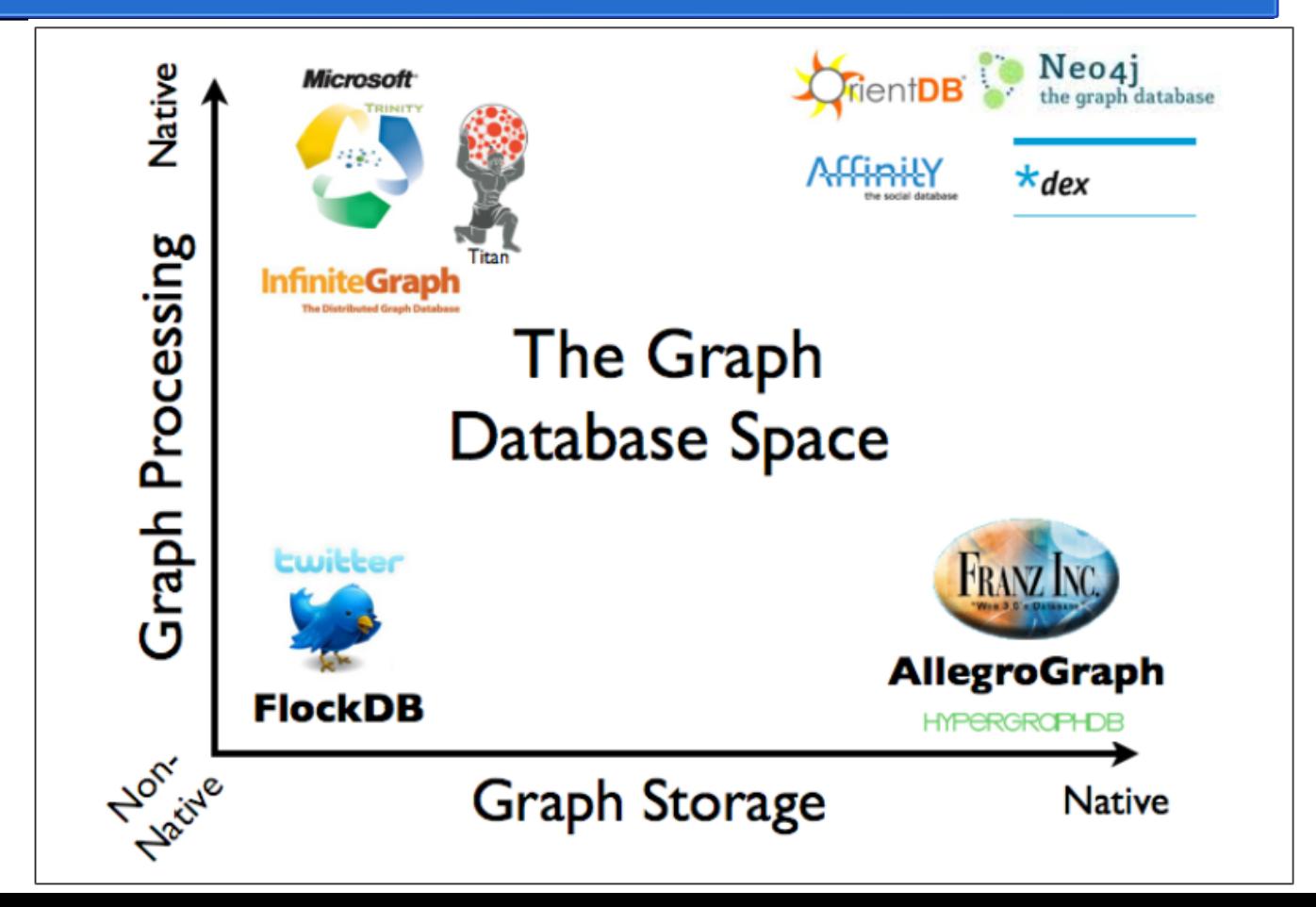

# Ferramentas para Processamento de Grafos

- São ferramentas que possibilitam a execução de algoritmos sobre grafos de grande escala
- Esse tipo de software é projetado para realizar operações tais como:
	- Identificar padrões nos dados (agrupar)
	- Reponder questões do tipo: "Quantos relacionamentos em média um pessoa tem em uma rede social?"
- Diferentemente dos SGBDs de Grafos, essas ferramentas são otimizadas para varrer e processar grandes quantidades de dados em *batch* (como ocorre em ferramentas OLAP e de mineração de dados)
- A maioria dessas ferramentas não possui uma camada de armazenamento de dados, apenas processam dados que recebem de alguma fonte externa e devolvem os resultados para serem armazenados em algum outro lugar
- Exemplos:
	- Apache Giraph: <http://giraph.apache.org/>
	- Apache Spark GraphX: <http://spark.apache.org/graphx/>

![](_page_8_Picture_10.jpeg)

#### Ranking de Popularidade de Sistemas Gerenciadores de BDs de Grafos

**Multi-model =** Key-Value, Document Store, Graph DBMS

21 systems in ranking, October 2016

![](_page_9_Picture_27.jpeg)

<http://db-engines.com/en/ranking/graph+dbms>

### Sobre o Neo4J

- SGBD para grafos criado em 2007, mantido pela Neo **Technologies**
- Software livre
- Usa como modelo grafos de propriedades rotulados
- Tem modelo de armazenamento e processamento nativos para grafos
- Usa uma linguagem de consulta chamada Cypher

# A Linguagem Cypher

- Linguagem declarativa, como a SQL
	- Comandos definem o que deve ser recuperado, não como
- Muito legível e expressiva
- É usada para encontrar padrões nos relacionamentos de um grafo
- Tem comandos inspirados em outras linguagens de consulta conhecidas, como a SQL e a SPARQL
- Sua especificação é aberta
	- Foi desenvolvida como uma proposta de linguagem de consulta padrão para BDs de grafos

#### Instruções de Acesso ao Neo4J

• Para se conectar ao seu BD no servidor Neo4J instalado na rede Linux, acesse a interface web disponível em:

https://neo4j.linux.ime.usp.br:<porta>

onde <porta> é o número da porta que você recebeu por e-mail (quando o seu BD foi criado no Neo4J da rede Linux)

- Informe como nome de usuário para a conexão o seu login da rede Linux
- No seu primeiro acesso, será solicitado que você cadastre uma senha para o seu usário
- Essa interface web está acessível mesmo de fora da rede do IME

#### BD de Exemplo para a aula

- Para criar o banco de dados que será usado nos exemplos desta aula
	- Abra o arquivo "criacao\_bd\_filmes.txt" (disponível no Paca)
	- Copie o conteúdo
	- Cole no prompt do cliente web de conexão com o Neo4J
	- Aberte o botão para executar os comandos colados

# BD de Exemplo para a aula

- A imagem mostra parte do BD criado
- O BD contém dados sobre filmes, atores e diretores
- Na interface web, é possível interagir com os nós, consultar suas propriedades, etc.

![](_page_14_Figure_4.jpeg)

# Cypher – Nós

#### ● **São denotados por um par de parênteses**

• Exemplo: um nó com nome de variável matrix, rótulo Movie e duas propriedades (title e released)

(matrix:Movie {title: "The Matrix", released: 1999})

- A variável de nó pode ser usada em outros lugares dentro do mesmo comando em que foi definida
- O rótulo funciona como a definição de um tipo ou papel para o nó
	- Possibilita agrupar os nós
	- Bastante usado como filtro nas consultas
- Um nó pode ter mais de um rótulo
- Com exceção dos parênteses, todos os demais elementos de definição de nó mostrados acima são opcionais

#### Cypher – Outros Exemplos de Nós

 $\left( \ \right)$ 

(matrix)

(:Movie)

```
(matrix:Movie)
```

```
(matrix:Movie {title: "The Matrix"})
```

```
(matrix:Movie {title: "The Matrix", released: 1999})
```

```
(matrix:Movie:Promoted)
```
#### Cypher – Busca por Nós

• A consulta a seguir devolve todos os nós de filme (ou seja, os nós que têm Movie como rótulo)

MATCH (movie:Movie) RETURN movie

#### Cypher – Busca por Nós

• A consulta a seguir devolve todos os nós de filme que têm a propriedade title = "The Matrix"

MATCH (movie:Movie {title:"The Matrix"}) RETURN movie

• Embora o uso deles na especificação de uma consulta não seja obrigatório, o Cypher usa os rótulos na otimização das consultas, portanto o uso deles é fundamental para garantir um bom desempenho nas operações sobre o grafo

# Cypher – Busca por Relacionamentos

• Formato geral:

MATCH (node1:Label1)-[rel:REL\_TYPE]->(node2:Label2) RETURN node1, node2

• Exemplo: Devolva todos os personagens dos filmes no BD

```
MATCH (actor:Person)-[rel:ACTED_IN]->(movie:Movie)
RETURN rel.roles
```
Obs.: os personagens aparecem na propriedade roles dos relacionamentos com rótulo ACTED\_IN.

#### Cypher – Busca por Padrões

- Combinando buscas por nós com buscas por relacionamentos, é possível especificar buscas por padrões
- Exemplo de padrão simples: verifique se o Keanu Reeves fez o personagem Neo no filme The Matrix

```
MATCH (matrix:Movie {title:"The Matrix"} )
```

```
 <-[role:ACTED_IN {roles:["Neo"]}]-
```
(keanu:Person {name:"Keanu Reeves"})

RETURN matrix, role, keanu

#### Cypher – Busca por padrões

• Busca os filmes nos quais o Keanu Reeves atuou fazendo um personagem chamado Neo:

```
MATCH (keanu:Person)-[r:ACTED_IN]->(movie)
WHERE keanu.name="Keanu Reeves"
AND "Neo" IN r.roles
RETURN movie.title
```
# Cypher – Buscas

• Para devolver todos os nós que possuem relacionamentos com outros nós:

 $MATCH$  (n)  $--$  (m)

RETURN n, m;

● O resultado de uma busca pode ser armazenado em uma variável:

```
MATCH cast = (:Person) -[:ACTED IN] ->(:Movie)RETURN cast
```
## Cypher – Criação de Nós

• Exemplo: criação de um novo nó de pessoa

```
CREATE (me:Person {name: "Kelly R B"})
RETURN me
```
• Consulta para verificar se o nó criado está no grafo MATCH (me:Person {name:"Kelly R B"}) RETURN me.name

```
ou
```

```
MATCH (me:Person)
```

```
WHERE me.name="Kelly R B"
```

```
RETURN me.name
```
# Cypher – Criação de Relacionamentos

• Primeiro, vamos criar um novo filme:

CREATE (movie:Movie {title: "Mystic River", released:1993})

• Agora, vamos incluir no BD o fato do Kevin Bacon ter atuado como Sean em Mystic River:

MATCH (kevin:Person) WHERE kevin.name = "Kevin Bacon"

MATCH (mystic:Movie) WHERE mystic.title = "Mystic River"

```
CREATE (kevin)-[r:ACTED_IN {roles:["Sean"]}]->(mystic)
```

```
RETURN mystic, r, kevin
```
# Cypher – Criação de Relacionamentos

● Vamos incluir mais um novo relacionamento: uma avaliação para o filme Mystic River

```
MATCH (me:Person), (movie:Movie)
WHERE me.name="Kelly R B"
       AND movie.title="Mystic River"
CREATE (me)-[r:REVIEWED{rating:80, 
         summary:"tragic character movie"}]->(movie)
RETURN me, r, movie
```
# Cypher – Criação de Relacionamentos

• O comando abaixo tem resultado igual ao do slide anterior:

MATCH (me:Person {name:"Kelly R B"}), (movie:Movie {title:"Mystic River"}) CREATE (me)-[r:REVIEWED {rating:80, summary:"tragic character movie"}]->(movie) RETURN me, r, movie

# Cypher – Merge de Relacionamentos

- Se executamos um comando de criação de relacionamentos mais de uma vez, mais de uma aresta é criada entre o mesmo par de nós
- Para evitar esse problema, podemos usar o comando MERGE no lugar do CREATE. O MERGE tem semântica *get-or-create*, ou seja, primeiro ele busca pela aresta. Se a encontrar no grafo, devolve-a como resposta. Senão, ele cria a aresta.
- Exemplo:

```
MATCH (me: Person {name: "Kelly R B"}),
       (movie:Movie {title:"Mystic River"})
MERGE (me)-[r:REVIEWED {rating:80,
    summary:"tragic character movie"}]->(movie)
RETURN me, r, movie
```
# Cypher – Adição de novas propriedades

- O operador **set** pode ser usado para incluir propriedades
- Exemplo: adiciona uma *tagline* ao filme Mystic River

```
MATCH (movie:Movie)
WHERE movie.title = "Mystic River"
SET movie.tagline = "We bury our sins here, Dave. We 
wash them clean."
RETURN movie.title AS title, 
        movie.tagline AS tagline
```
# Cypher – Modificação de propriedades

- O operador **set** também pode ser usado para mudar o valor de propriedades que já existem
- Exemplo: muda o nome do papel do Kevin Bacon em Mystic River para Sean Devine:

```
MATCH (kevin)-[r:ACTED_IN]->(mystic)
WHERE kevin.name = "Kevin Bacon" 
       AND mystic.title = "Mystic River"
SET r.roles = ["Sean Devine"]
RETURN mystic, r, kevin
```
#### Cypher – Remoção de Nós

• O comando a seguir remove o nó da  $Kellly$  R B e todos os seus relacionamentos (caso ele tenha algum)

```
MATCH (me:Person {name:"Kelly R B"})
OPTIONAL MATCH (me) - [r] - ()
```
**DELETE** me, r

#### Cypher – Remoção de Nós

• Como a operação de remover um nó juntamente com seus relacionamentos é bastante comum, foi incluída no Cypher uma variação doDELETE, o DETACH DELETE, que faz a remoção completa:

```
MATCH (me:Person {name:"Kelly R B"})
```
#### **DETACH DELETE** me

# Cypher – Ordenação dos resultados

• Mostra os anos de nascimento de todas as pessoas em ordem decrescente

MATCH (person:Person)

RETURN person.name, person.born

**ORDER BY** person.born **DESC**

# Cypher – Limit e Skip

• A consulta abaixo devolve a "segunda página" (cada página com 10 atores) dos dados de atores:

MATCH (actor:Person)-[:ACTED\_IN]->(movie:Movie) RETURN actor.name AS Actor, movie.title AS Movie

**SKIP 10 LIMIT 10;**

### Cypher – Eliminando repetições

• Usa-se o operador DISTINCT para eleminar repetições na resposta de uma consulta:

```
MATCH (actor:Person)-[:ACTED_IN]->()
RETURN DISTINCT actor
ORDER BY actor.born
LIMIT 5
```
• Encontra os nomes dos atores que atuaram em filmes em que o Tom Hanks atuou e que são mais velhos que o Tom Hanks:

```
MATCH (tom:Person)
```

```
 -[:ACTED_IN]->()<-[:ACTED_IN]-
```

```
 (actor:Person)
```

```
WHERE tom.name="Tom Hanks"
```

```
AND actor.born < tom.born
```

```
RETURN distinct actor.name AS Name
```
• Encontra os nomes e a diferença de idade dos atores que atuaram em filmes em que o Tom Hanks atuou e que são mais velhos que o Tom Hanks:

MATCH (tom:Person {name:"Tom Hanks"})

**-[:ACTED\_IN]->(movie:Movie),**

 **(movie)<-[:ACTED\_IN]-**(actor:Person)

WHERE actor.born < tom.born

RETURN DISTINCT actor.name AS Name,

**(tom.born - actor.born) AS diff**

• Encontra os nomes dos atores que são também diretores e que atuaram em filmes em que o Gene Hackman atuou :

```
MATCH (gene:Person)
        -[:ACTED IN]->()<-[:ACTED IN]-
       (other:Person)
WHERE gene.name="Gene Hackman"
AND exists( (other)-[:DIRECTED]->() )
RETURN DISTINCT other
```
• Encontra os nomes dos atores que atuaram em filmes em que o Gene Hackman atuou, mas não quando o Robin Williams estava no filme:

```
MATCH (gene:Person {name:"Gene Hackman"})
               -[:ACTED_IN]->(movie:Movie),
        (other:Person)
              -[:ACTEDIN] \rightarrow (movie),
        (robin:Person {name:"Robin Williams"})
WHERE NOT exists ( (robin) - [:\text{ACTED IN}] \rightarrow (movie) )
RETURN DISTINCT other
```
# Cypher – Busca por Padrões com caminhos de tamanho variável

• Devolve todos os pares de nós que estão conectados, mesmo que seja por meio de relacionamentos indiretos de qualquer distância:

```
MATCH (node1)-[*]-(node2) RETURN node1, node2
```
# Cypher – Busca por Padrões com caminhos de tamanho variável

#### **Variações**

- Encontra pares de nós que estão relacionados por meio de um caminho de tamanho **4**: MATCH (a)**-[\*4]->**(b)
- Encontra pares de nós que estão relacionados por meio de um caminho de tamanho **entre 1 e 4**:

MATCH  $(a) - [ *1 \t A] \rightarrow (b)$ 

● Encontra pares de nós que estão relacionados (mesmo que indiretamente) por meio de relacionamentos do tipo LIKE

MATCH  $(a) - [:\mathbf{LIKE*}] \rightarrow (b)$ 

• Encontra pares de nós que estão relacionados por meio de relacionamentos do tipo LIKE em segundo grau **ou** relacionamentos diretos do tipo KNOWS em primeiro grau

```
MATCH (a)-[:LIKE*2|:KNOWS]->(b)
```
# Cypher – Extraindo dados de caminhos

• Exibe somente os nós dos caminhos (subgrafos) devolvidos na consulta (MATCH):

```
MATCH p = (actor:Person)
```

```
 -[:ACTED_IN]→(movie:Movie)<-[:DIRECTED]-
 (director:Person)
```

```
RETURN nodes(p);
```
- Além da função nodes(p), temos também:
	- length(p) devolve o tamanho do caminho
	- $rels(p)$  devolve apenas os relacionamentos

# Cypher – Agrupamento/Agregação

- Funções de agregação:
	- **count(x)**: conta o número de ocorrências
	- **min(x):** obtém o menor valor
	- **max(x):** obtém o maior valor
	- **avg(x):** obtém a média de valores numéricos
	- **sum(x):** soma valores
	- **collect(x):** coloca todos os valores em uma collection

# Cypher – Agrupamento/Agregação

• Mostra todos os títulos dos filmes dos quais um ator participou

MATCH (person:Person)

-[:ACTED\_IN]->(movie:Movie)

RETURN person.name, **collect(movie.title)**;

• Mostra o nome de todos os diretores com os quais um ator trabalhou MATCH (person:Person)- $[:ACTED IN] \rightarrow$ 

-[:ACTED\_IN]->(movie:Movie)<-[:DIRECTED]-

(director:Person)

RETURN person.name,

**collect(DISTINCT director.name) as directors;**

# Cypher – Agrupamento/Agregação

- Devolve o número de filmes em que um ator trabalhou junto com um mesmo diretor: MATCH (actor:Person)
	- -[:ACTED\_IN]->(movie:Movie)<-[:DIRECTED]-

(director:Person)

RETURN actor.name, director.name, count(movie);

• Devolve os 10 atores que mais atuaram em filmes

MATCH (person: Person) - [:ACTED IN]->(movie: Movie)

RETURN person.name, count(movie)

ORDER BY count(movie) DESC

LIMIT 10;

# Referências Sobre o Neo4J

- Documentação do Neo4J
	- <https://neo4j.com/developer/>
- "Treinamentos" oficiais:
	- <https://neo4j.com/graphacademy/>
	- Material da aula veio do tutorial a seguir:

<https://neo4j.com/graphacademy/online-training/introduction-graph-databases/>

- Livros (disponíveis para download gratuito!) :
	- **"Graph Databases The Definitive Book on Graph Databases"**  <http://graphdatabases.com/>
	- **"The Definitive Guide to Graph Databases for the RDBMS developers"**  <https://neo4j.com/resources/rdbms-developer-graph-white-paper/>

Obs.: compara BDs de grafos com BDs relacionais

# Referências sobre a Cypher

- Documentação
	- <https://neo4j.com/developer/cypher/>
- Manual

 $\bullet$ 

- [http://neo4j.com/docs/developer-manual/current/#cypher-query](http://neo4j.com/docs/developer-manual/current/#cypher-query-lang)[lang](http://neo4j.com/docs/developer-manual/current/#cypher-query-lang)
- Cartão de referência
	- <http://neo4j.com/docs/cypher-refcard/current/>